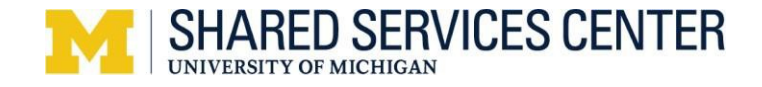

## **USING THE NON-PO VOUCHER UPLOAD TEMPLATE**

#### **Description**

The non-PO voucher (NPV) upload process is used to process a high volume of domestic non-PO voucher transactions. Departments can enter non-PO voucher data in the Excel spreadsheet [Refund\\_Request\\_Upload\\_Template1.xlsm](https://maislinc.umich.edu/AST/mpkd/xls/Refund_Request_Upload_Template1.xlsm) located in MyLINC.

### **Requirements for Using the Upload Template**

- Must average 5 transactions per upload file.
- Must be a refund transaction to an individual or a transaction identified in a formal agreement between your department and SSC AP.
	- o Definition of a Refund: Money paid to the university which needs to be returned to the individual (due to over-payment or cancellation of service / event). Note: a reimbursement does not qualify as a refund.
	- o SSC AP reserves the right to obtain documentation / additional information to verify your request is a refund.
- Must be domestic transactions only.

Note: Non-PO voucher transactions which do not meet all the criteria above are processed using the Payment Request form located at [http://ssc.umich.edu/forms.](http://ssc.umich.edu/forms) Email the completed form to [accounts.payable@umich.edu f](mailto:accounts.payable@umich.edu)or processing.

# **Instructions for Using the Template**

If your transaction needs meet the above requirements, please follow these steps:

- Complete the Excel template located [here](https://maislinc.umich.edu/maislinc/app/management/LMS_ActDetails.aspx?UserMode=0&amp%3BActivityId=38997) ensuring required fields (per the table below) are populated.
	- o Please utilize the invoice [numbering](http://maislinc.umich.edu/ast/mpkd/pdf/PR_NPV_InvoiceNbrStandards_QR.pdf) standard document located in MyLINC for the Invoice ID field.
	- o To avoid delays / errors in processing, ensure the file is complete and accurate (for example, include the entire Chartfield combination. Note: the template does not accept ShortCodes)
- Email the completed file to [e.Pay@umich.edu](mailto:e.Pay@umich.edu) including the total dollar amount in the subject line and provide a short description of the request in the message body.

# **Template Fields Guidelines**

The following table provides guidance on how to populate the template for Tran Type 1 (Non-PO with vendor ID) and Tran Type 9 (refund) identifying which fields are required for each transaction type. NOTE: The template does not accept Shortcodes.

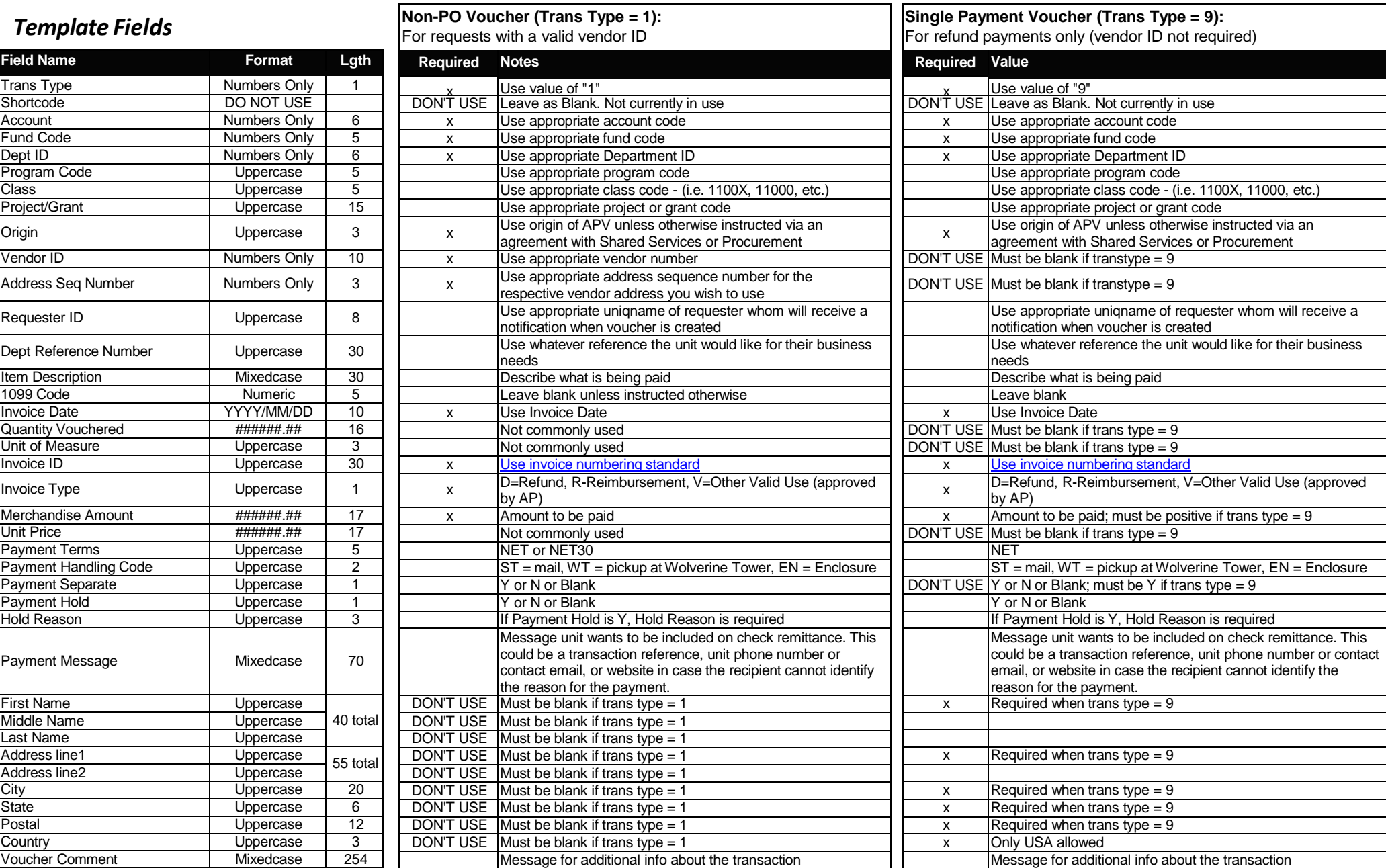